### А. Г. Давыдовский,

Белорусский государственный университет

### А. В. Пищова,

Белорусский государственный университет физической культуры

# УПРАВЛЕНИЕ ИНТЕРИОРИЗАЦИЕЙ И ЭКСТЕРИОРИЗАЦИЕЙ СОДЕРЖАНИЯ ОБУЧЕНИЯ С ПОМОЩЬЮ ИНСТРУМЕНТАЛЬНО-ПРОГРАММНЫХ **CPEACTB MICROSOFT OFFICE**

В обучении человека важнейшую роль играют процессы интериоризации и экстериоризации, обеспечивающие взаимосвязь внутренней и внешней стороны познавательной и практической деятельности человека. Интериоризация (от лат. interior - внутренний) -«переход извне внутрь», это процесс формирования умственных действий и внутреннего плана сознания через усвоение обучаемыми внешних действий с предметами, процессами, явлениями, а также социальных форм общения. Благодаря интериоризации человек приобретает способность оперировать образами предметов, которые в данный момент отсутствуют в его поле зрения. В процессе обучения человек сначала интериоризует знак, после - его значение и лишь затем только значимость. Экстериоризация (от лат. exterior внешний) - переход «изнутри вовне», процесс, обратный интериоризации, характеризующий переход действий из внутренней и свернутой формы в форму развернутого действия. Экстериоризация реализуется в «опредмечивании» представлений человека, создании предмета по заранее разработанному плану. Экстериоризуя себя в окружающем мире в процессе обучения, человек не только осуществляет самореализацию личного творческого потенциала, но также эмпирически познает действительность при создании объектов материальной и духовной культуры (культурализации), личностных вкладов в других людях (персонализации), либо метаперсонализации - стремлении человека транслировать свою личность социуму, человечеству в целом [1, 2].

При этом индивидуальная оптимизация процесса обучения с учетом особенностей персонального стиля обучения и познавательной активности может быть достигнута путем активного

управления процессами интериоризации и экстериоризации в процессе вербализации учебной информации на основе использования интегрированного пакета инструментально-программных средств Microsoft Office 2010 под управлением операционной системы Windows (далее — MS Office)  $[3]$ .

В управлении процессами интериоризации и экстериоризации важен процесс вербализации учебной информации, для которого эффективную возможность предоставляет использование инструментально-программных средств MS Office.

Анализ педагогического опыта авторов в течение последних двух лет свидетельствует о значительных прогностических возможностях использования инструментально-программных средств MS Office для создания, индивидуальной оптимизации и оценки эффективности электронных дидактических материалов (ЭДМ). При этом открываются уникальные возможности для индивидуализации и оптимального управления процессами вербализации учебной информации на основе системно-деятельностного полхода, прежде всего, благодаря управлению интериоризацией и экстериоризацией знаний, умений и навыков.

Пакет MS Office 2010 включает инструментальные средства:

1) Access структурирует учебную информацию, конструирует таблицы данных, формы и профессиональные отчеты;

2) Lync - коммуникационный клиент, позволяет общаться с другими пользователями путем текстовых сообщений, голосовой и видеосвязи при сетевом и дистанционном обучении;

3) Excel, выполняющий математические и иные расчеты, создающий графики и диаграммы;

4) Infopath осуществляет сбор и конвертирование данных в форматы, поддерживаемые другими средствами MS Office, как интерактивно, так и в автономном режиме;

5) записная книжка Onenote сохраняет и обрабатывает небольшие заметки в виде текста, графики, аудио или видео;

6) электронный органайзер и почтовый клиент Outlook обрабатывает электронную корреспонденцию, осуществляет планирование графика учебных занятий;

7) Powerpoint формирует презентации (слайды с текстом, таблицами, изображения DVD, видео- и аудиоэффекты);

8) Project функционирует совместно с Excel и Visio, формирует сводные таблицы, графики и диаграммы текущего и прогнозируемого состояния индивидуального образовательного процесса;

9) настольная издательская система Publisher позволяет адаптировать электронные дидактические материалы в виде брошюр. пекламных проспектов, плакатов, карт с учетом уровня подготовпенности и индивидуальных особенностей обучаемого:

10) Visio схематически оформляет электронные дидактические материалы (графики, диаграммы, схемы, карты или планы);

11) Sharepoint Workspace позволяет объединять в единую сетевую систему обучаемых и электронные дидактические материалы, определить индивидуальную зону ответственности и возможность работать с файлами электронных дидактических материалов;

12) MS Word формирует и обрабатывает текстовые электронные лилактические материалы.

На рисунке 1 представлена взаимосвязь процессов вербализации учебной информации, интериоризации и экстериоризации знаний, умений и навыков в условиях избирательного и последовательного применения инструментальных средств пакета MS Office.

Как свидетельствует анализ педагогических наблюдений, для активной стадии вербализации учебной информации характерно преимущественное использование таких средств MS Office, как Word, Excel, Access, Powerpoint, Lync, Infopath, Onenote, Sharepoint Workspace. Для интериоризации - Access, Excel, Infopath, Onenote, Project, Word, Sharepoint Workspace, тогда как на стадии экстериоризации отмечено преобладание использования Powerpoint, Word, Publisher, Outlook, Lync, Visio, Sharepoint Workspace.

С помощью инструментально-программных средств MS Office обучаемый может самостоятельно обеспечивать следующие стадии интериоризации:

1) формирование индивидуального комплекта электронных дидактических материалов, включая рисунки, схемы, ментальные карты, графики, диаграммы, тексты, презентации, буклеты и т. д.;

2) осуществление контроля исходного уровня подготовленности обучающегося и степени первичного усвоения им учебной информации, содержащейся в электронных дидактических материалах;

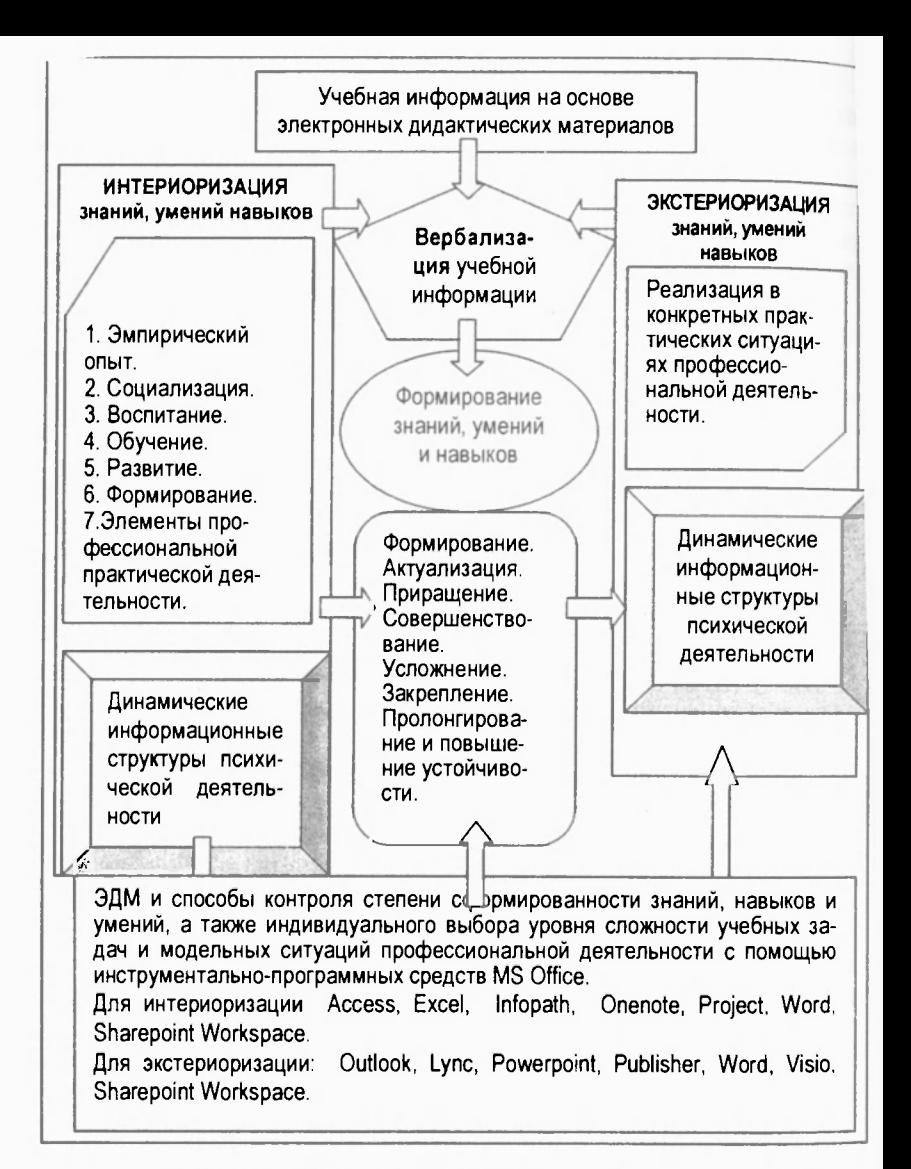

Рисунок 1 - Взаимосвязь процессов вербализации учебной информации, интериоризации и экстериоризации знаний, умений и навыков в условиях избирательного и последовательного применения инструментально-программных средств MS Office

3) адаптацию электронных дидактических материалов к индивилуальным особенностям обучаемого на основе результатов контроля и с помощью инструментально-программных средств MS Office:

4) последовательность предъявления и освоения различных электронных дидактических материалов с учетом индивидуальных особенностей обучаемого:

5) выбор уровня сложности учебных заданий и модельных ситуаций будущей профессиональной деятельности;

6) активную переработку и оптимизацию комплекта электронных лидактических материалов в процессе индивидуального обучения.

Использование инструментально-программных средств MS Office позволяет повысить эффективность:

1) диагностики индивидуального стиля познавательной деятельности обучаемых, их индивидуально-психологических особенностей, уровня сформированности образовательных либо профессиональных компетенций;

2) проектирования индивидуального образовательного маршрута на основе диагностики и прогнозирования индивидуальной системы целей и результатов обучения;

3) дифференциации последовательности изучения учебных модулей, многоуровневого представления знаний и критериев их усвоения.

4) реализации оперативной обратной связи и коррекции образовательного процесса;

5) осуществления итогового, процессуального и прогностического контроля и оценки учебной деятельности обучаемого.

Таким образом, анализ выбора обучающимися различных инструментальных средств MS Office 2010 позволяет диагностировать преобладание интериоризации над экстериоризацией на данной стадии обучения, либо наоборот. В свою очередь, управление частотой выбора тех или иных средств MS Office 2010 позволяет стимулировать преимущественно процессы либо интериоризации, либо экстериоризации для того, чтобы в дальнейшем дифференцировать и индивидуализировать процесс профессиональной подготовки будущих специалистов.

#### Список использованной литературы:

1. Леонтьев, А. Н. Философия психологии // Под ред. А. А. Леонтье. ва, Д. А. Леонтьева. - М.: Изд-во МГУ, 1994. - 228 с.

2. Петровский, А. В., Ярошевский М.Г. Основы теоретической психологии // А. В. Петровский, М. Г. Ярошевский. — М.: ИНФРА-М, 1999. — 528 с. 3. Сурядный, А. С. Microsoft Office 2010. Лучший самоучитель / А. С.

Сурядный. - М.: АСТ: Астрель; Владимир: ВКТ. 2011. - 512 с.

## А. Г. Давыдовский,

Белорусский государственный университет

## А. В. Пищова,

Белорусский государственный университет физической культуры

## ПРИНЦИПЫ ФОРМИРОВАНИЯ И УПРАВЛЕНИЯ ИНФОРМАЦИОННО-ОБРАЗОВАТЕЛЬНОЙ СРЕДОЙ ВУЗА

Одной из магистральных тенденций развития мировой системы образования на рубеже XX--XXI столетий является активная разработка и внедрение в образовательную практику информационнообразовательных сред (ИОС) различных вариантов. В настоящее время в педагогической литературе существует свыше пятидесяти различных подходов к трактовке понятия ИОС. Термином ИОС принято обозначать системно организованную совокупность информационного, технического, учебно-методического обеспечения, неразрывно связанную с человеком как субъектом образовательного процесса. ИОС - это педагогическая система совместно с ее содержанием, кадровым и материально-технологическим обеспечением, нормативно-правовой и маркетинговой составляющими, а также подсистемой менеджмента [1, 2].

Технически ИОС формируется на основе интеграции информационных ресурсов на традиционных и электронных информационных носителей, компьютерно-телекоммуникационных технологиях взаимодействия, виртуальных библиотек, распределенных баз данных, учебно-методических комплексов и других дидактических ресурсов  $[2-4]$ .